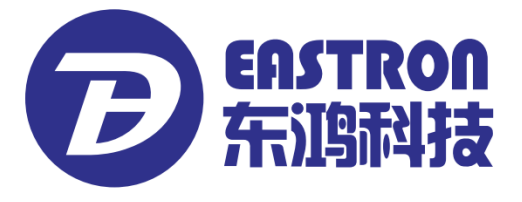

# **SDM630-Standard V2**

*DIN Rail Smart Meter for Single and Three Phase Electrical Systems*

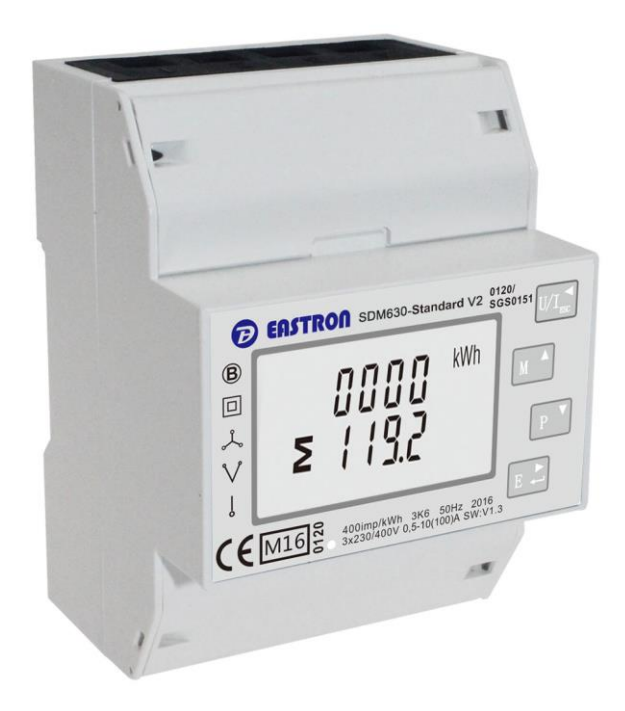

- Measures kWh Kvarh
- Bi-directional measurement IMP & EXP
- **•** Two pulse outputs
- RS485 Modbus

l

- Din rail mounting 35mm
- 100A direct connection
- Better than Class 1 / B accuracy

# *USER MANUAL*

# *2016 V1.1*

The SDM630-Standard V2 measures and displays the characteristics of single phase two wires (1p2w), three phase three wires (3p3w,) and three phase four wires(3p4w) supplies, including active and reactive energy, imported or exported. Energy is measured in terms of kWh, kVArh. In order to measure energy, the unit requires voltage and current inputs in addition to the supply required to power the product.

SDM630-Standard V2 supports max. 100A direct connection, saves the cost and avoid the trouble to connect external CTs, giving the unit a cost-effective and easy operation. Built-in interfaces provides pulse and RS485 Modbus RTU outputs. Configuration is password protected.

The Unit can measure and display:

- **•** Active energy imported and exported
- Reactive energy imported and exported

The unit has password-protected set-up screens for:

- Changing password
- Supply system selection 1p2w, 3p3w,3p4w
- Pulse output duration

Two pulse output indicates real-time energy measurement. An RS485 output allows remote monitoring from another display or a computer.

This uses an RS485 serial port with Modbus RTU protocol to provide a means of remotely monitoring and controlling the Unit

Set-up screens are provided for setting up the RS485 port.

This provides two pulse outputs that clock up measured active and reactive energy. The constant of pulse output 2 for active energy is 400imp/kWh (unconfigurable), its width is fixed at 100ms. The default constant of configurable pulse output 1 is 400imp/kWh, default pulse width is 100ms.The configurable pulse output 1 can be set from the set-up menu.

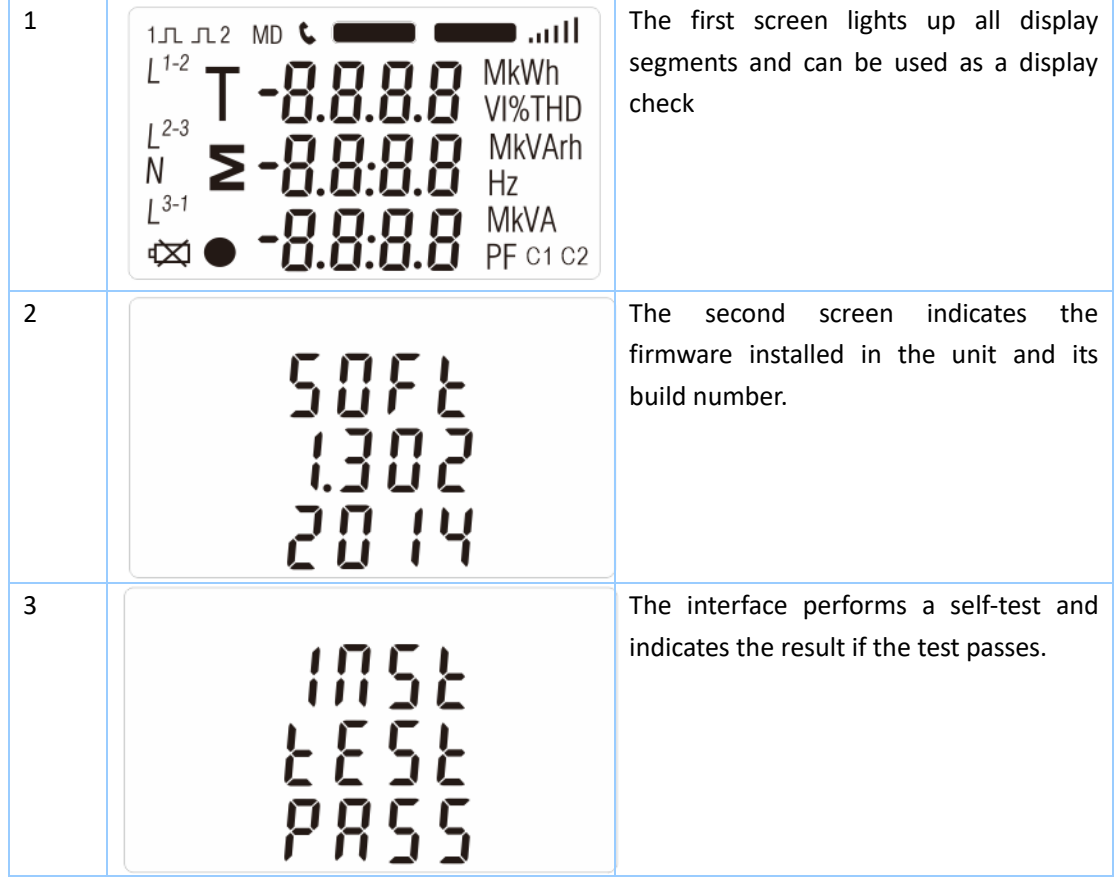

After a short delay, the screen will display active energy measurements.

The buttons operate as follows:

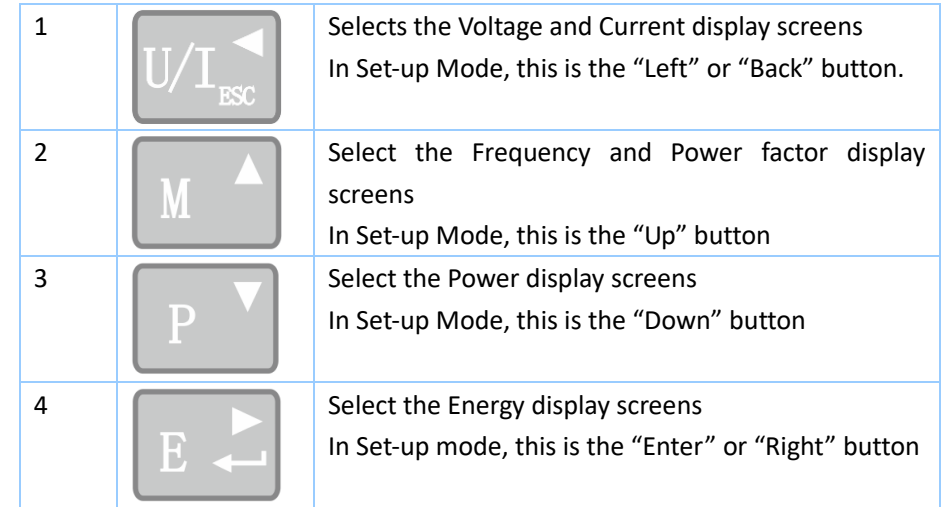

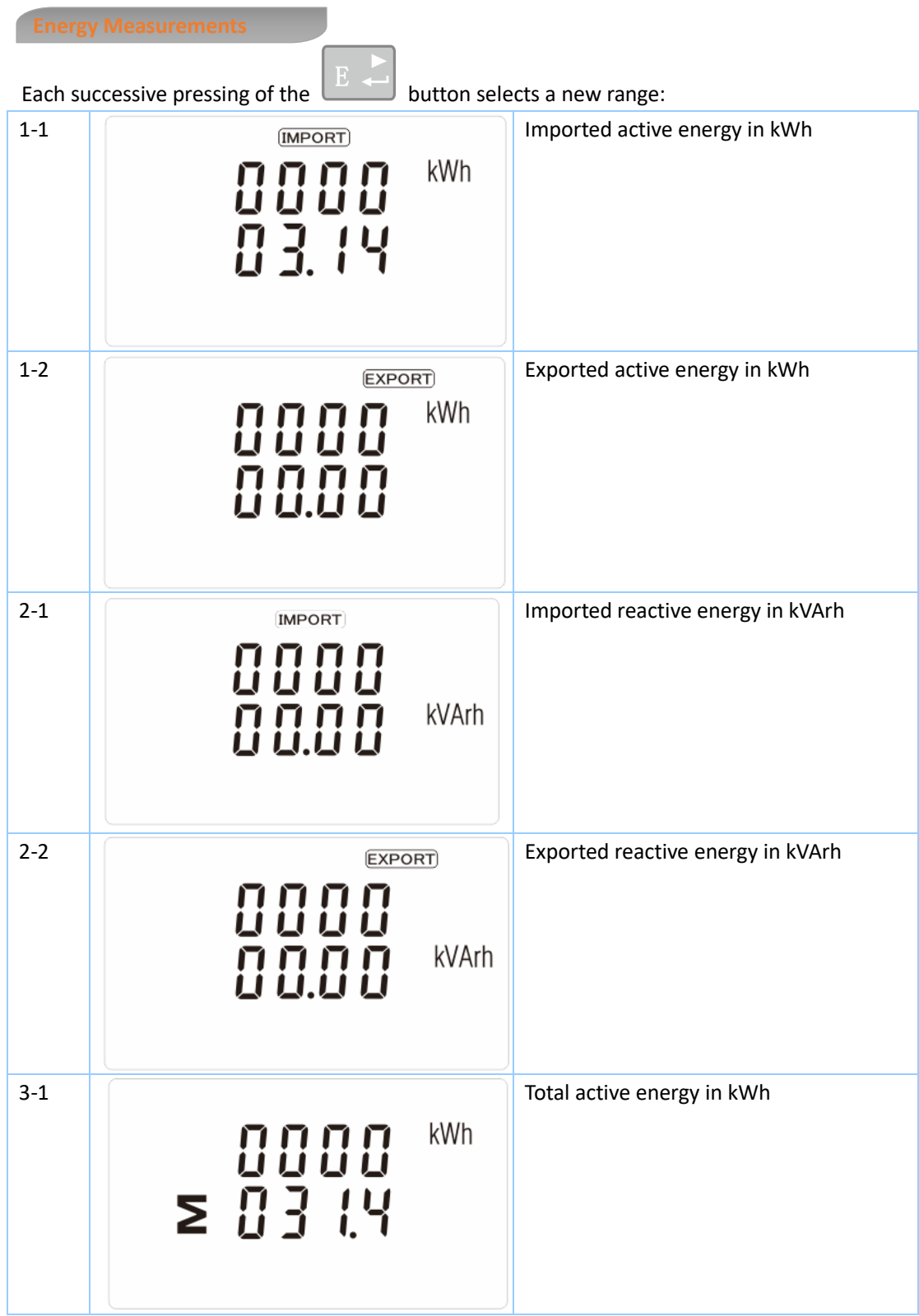

- 3 -

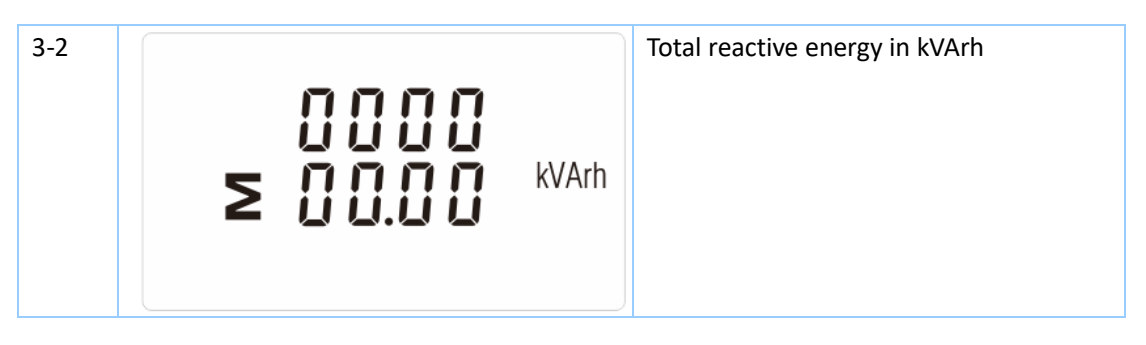

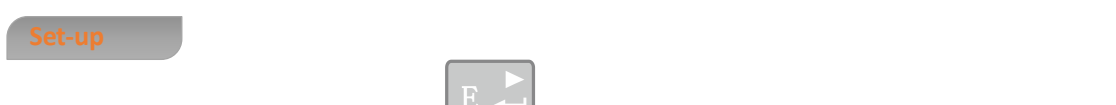

To enter set-up mode, pressing the **button** for 3 seconds, until the password screen appears.

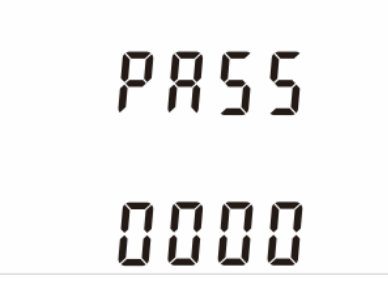

Setting up is password-protected so you must enter the correct password (default '1000') before processing. If an incorrect password is entered, the display will show: Err

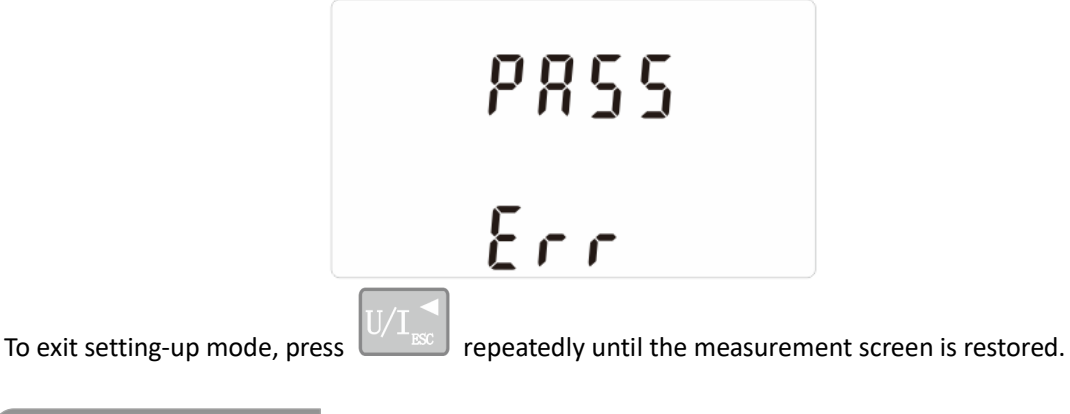

Some menu items, such as password, require a four-digit number entry while others, such as supply system, require selection from a number of menu options.

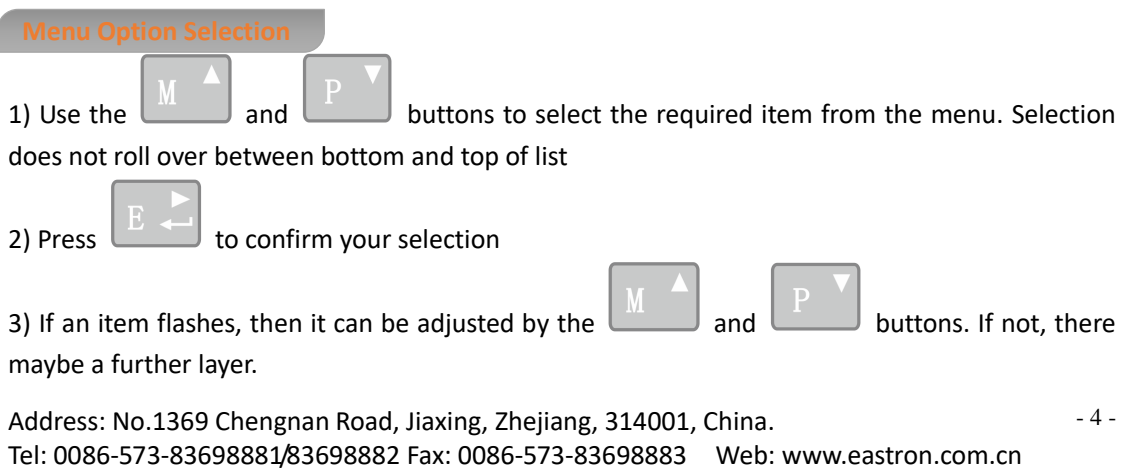

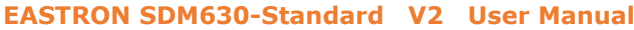

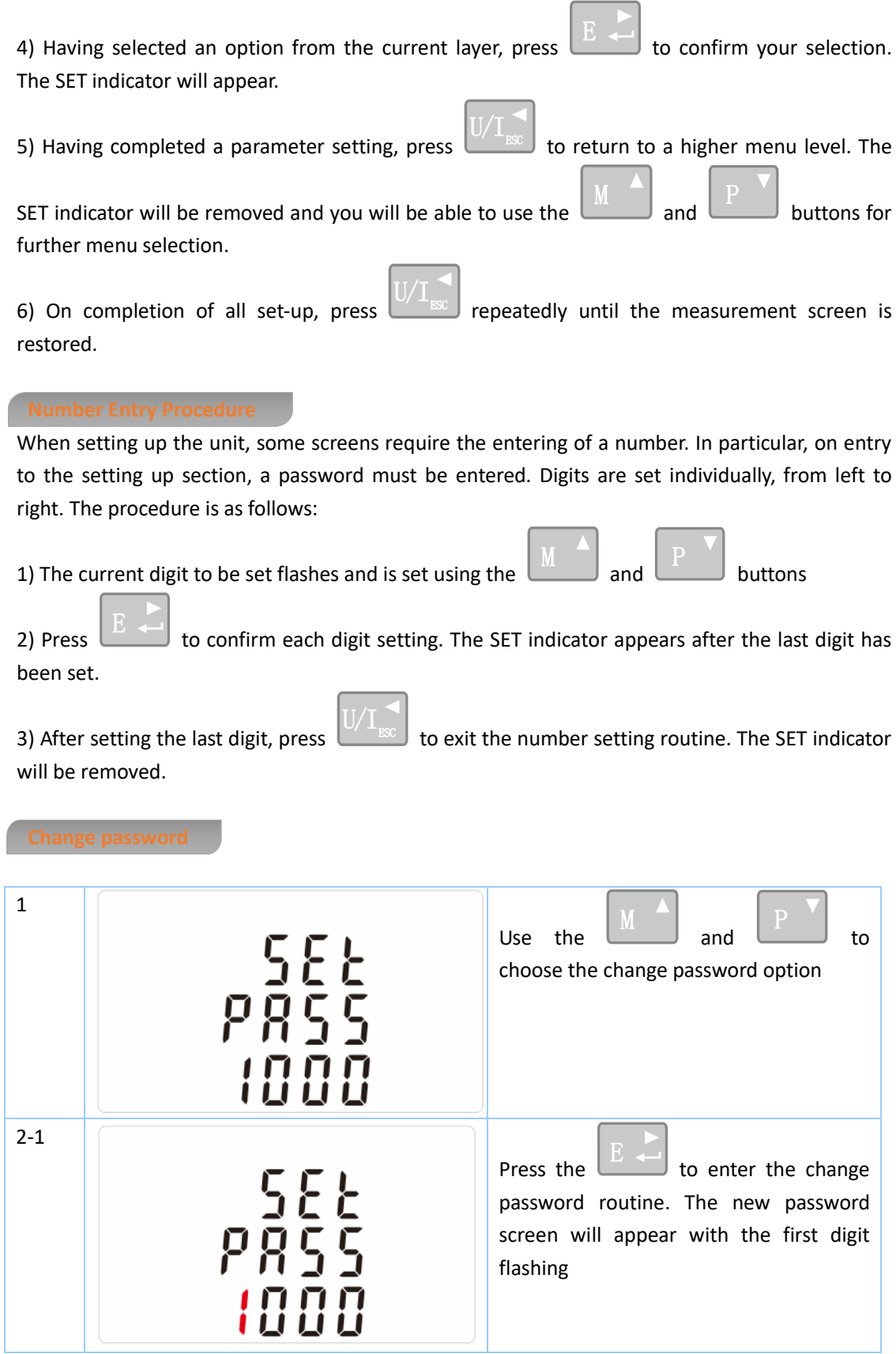

- 5 -

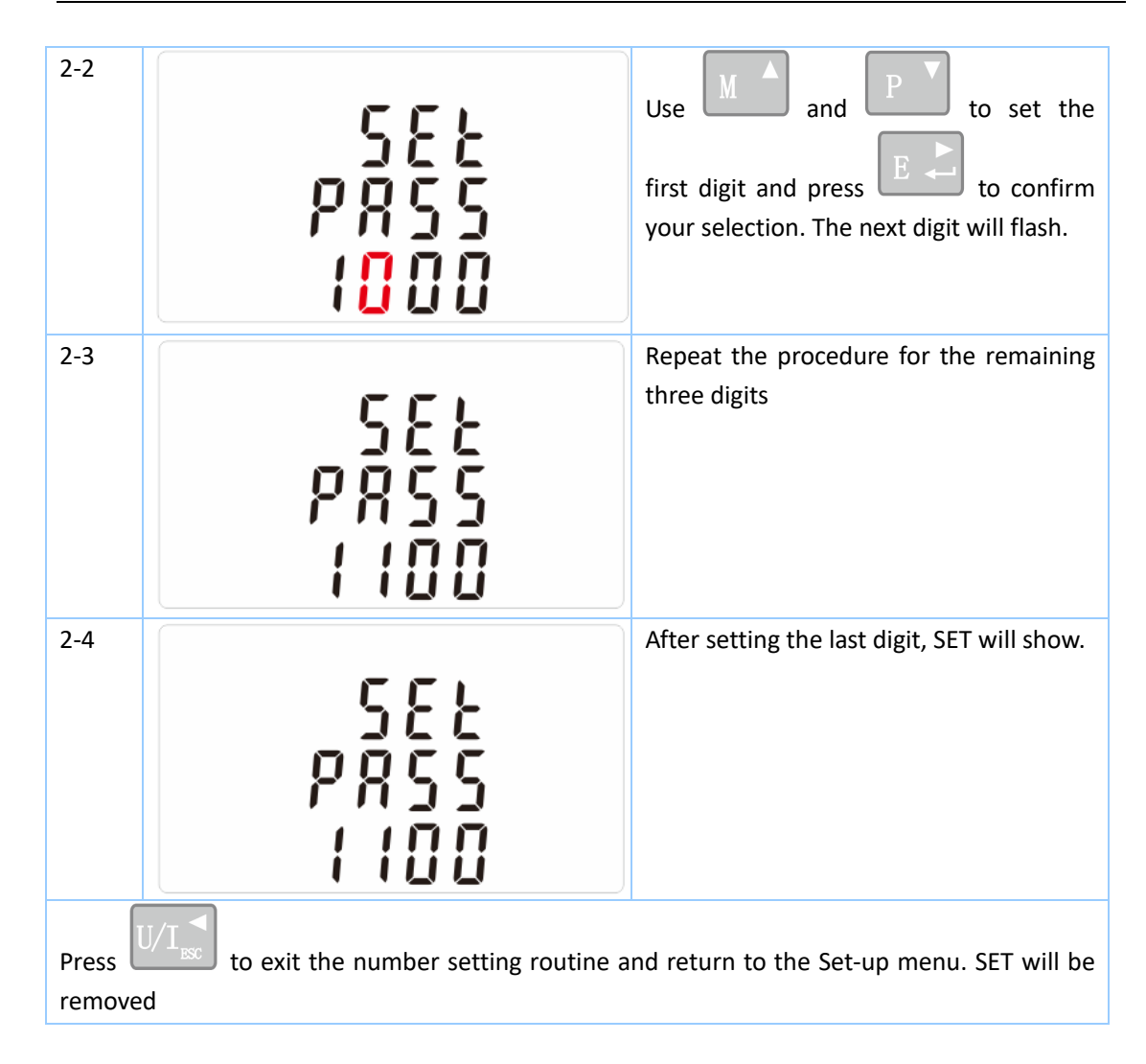

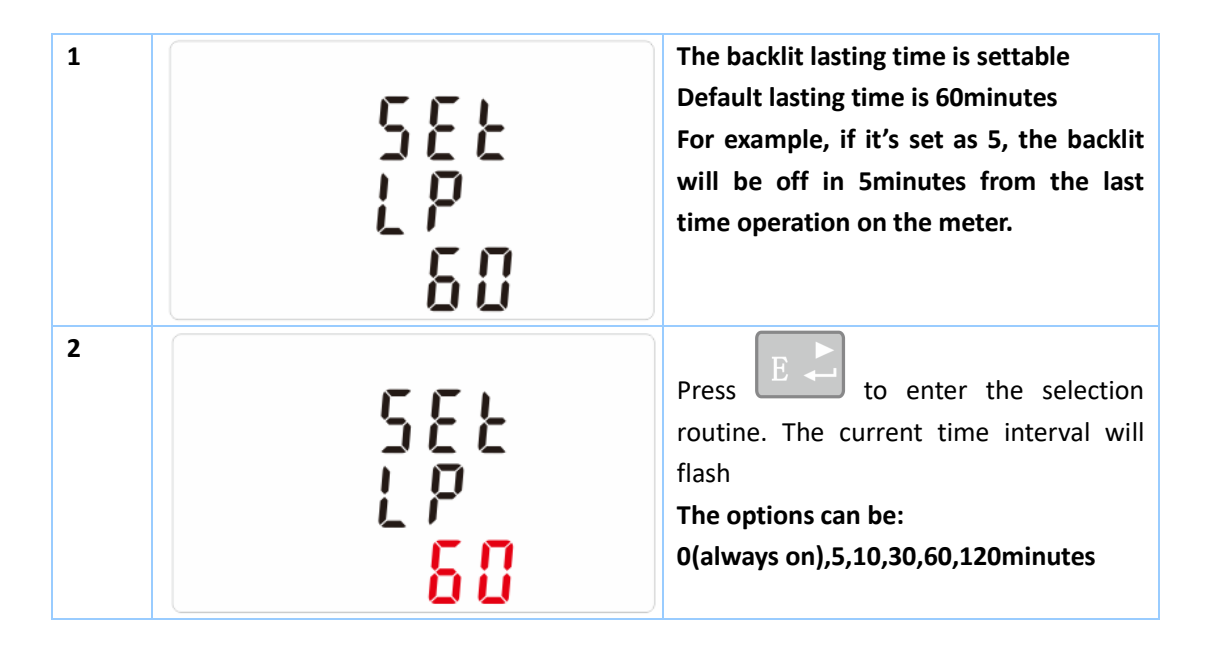

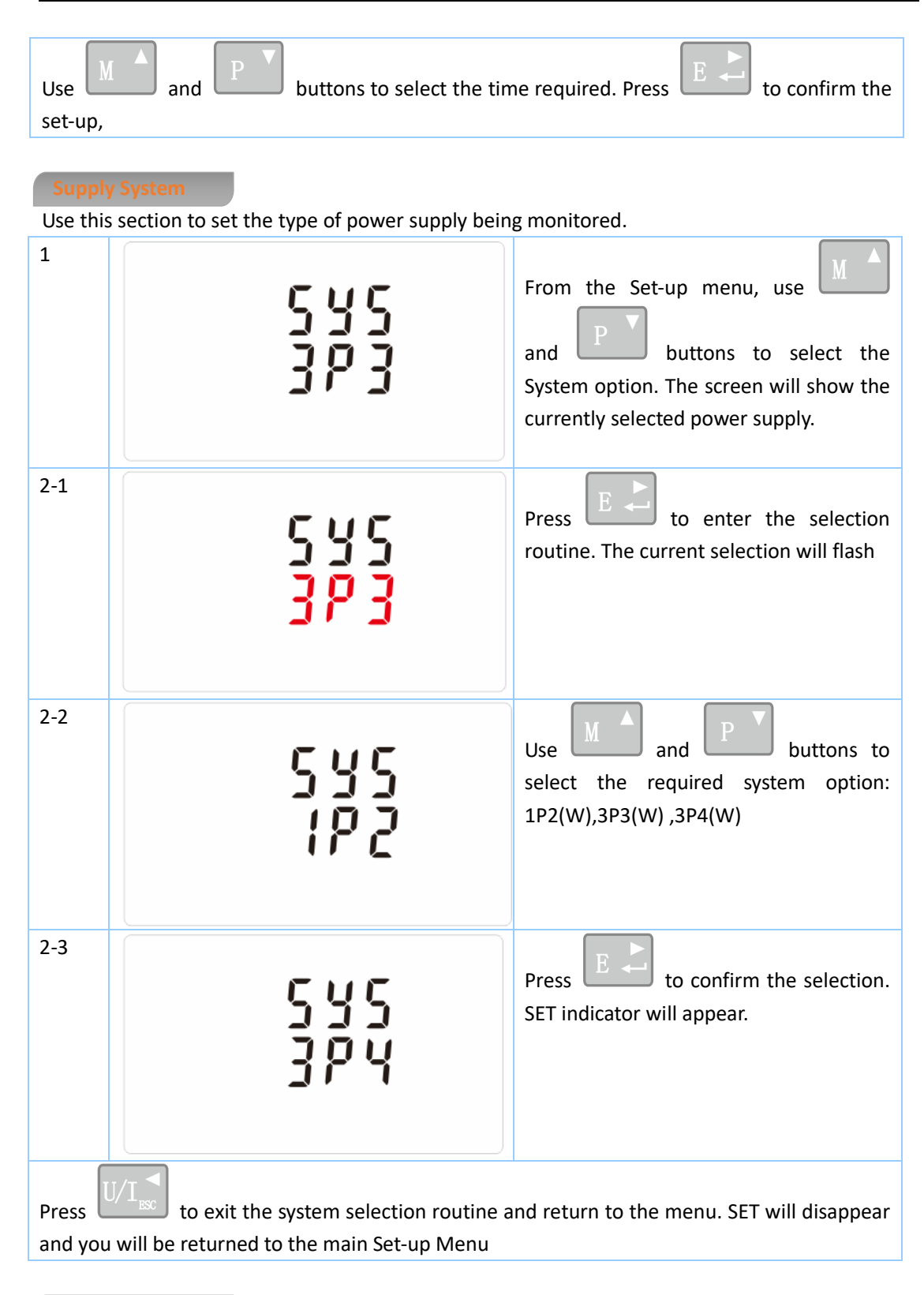

This option allows you to configure the pulse output 1. The output can be set to provide a pulse for a defined amount of energy active or reactive.

Use this section to set up the pulse output for:

Total kWh/ Total kVArh

Import kWh/Export kWh

Address: No.1369 Chengnan Road, Jiaxing, Zhejiang, 314001, China. Tel: 0086-573-83698881/83698882 Fax: 0086-573-83698883 Web: [www.eastron.com.cn](http://www.eastron.com.cn/)

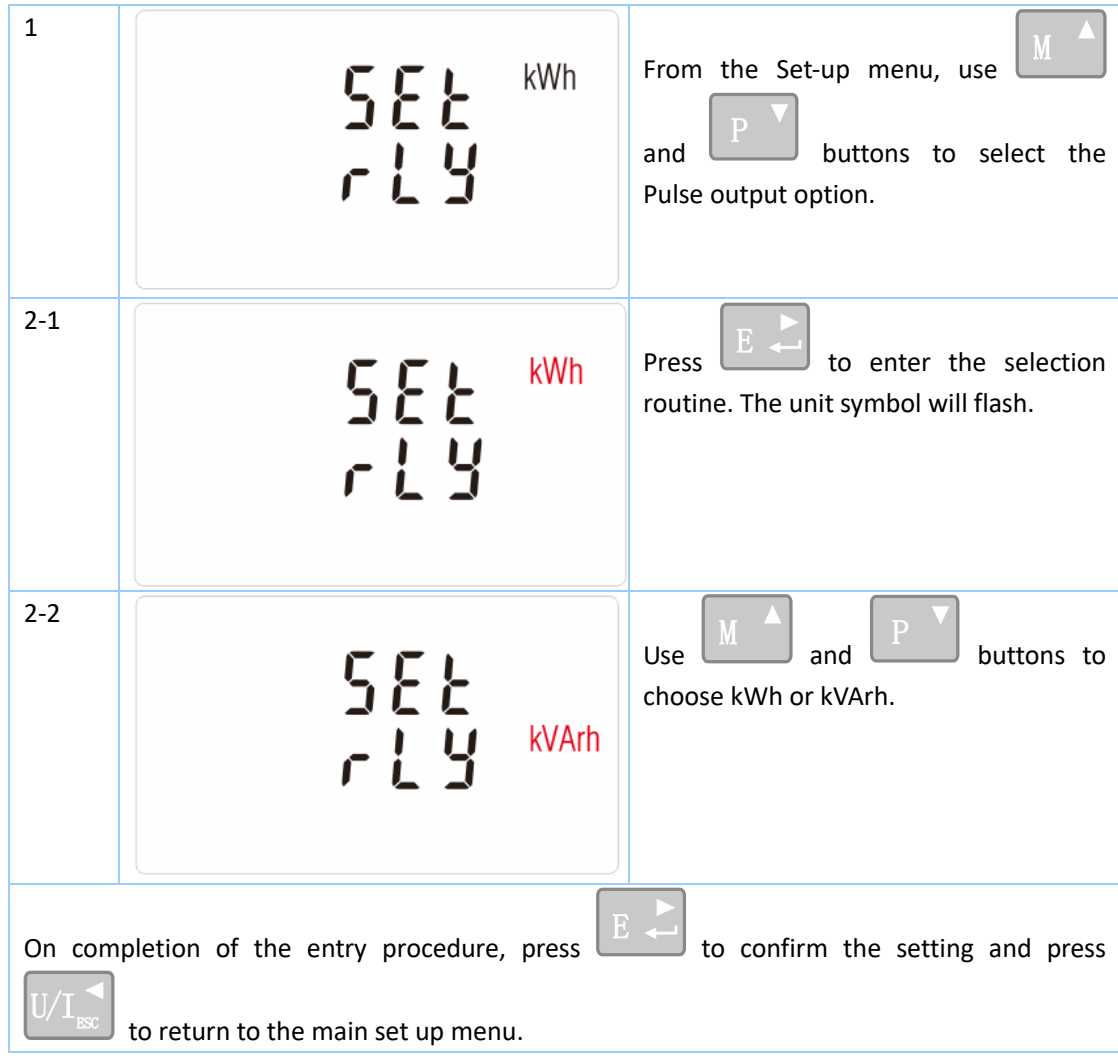

Import KVArh/Export KVArh

Use this to set the energy represented by each pulse. Rate can be set to 1 pulse per dFt/0.01/0.1/1/10/100kWh/kVArh.

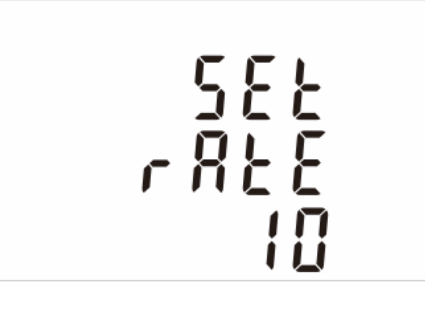

(It shows 1 impulse = 10kWh/kVArh)

- 8 -

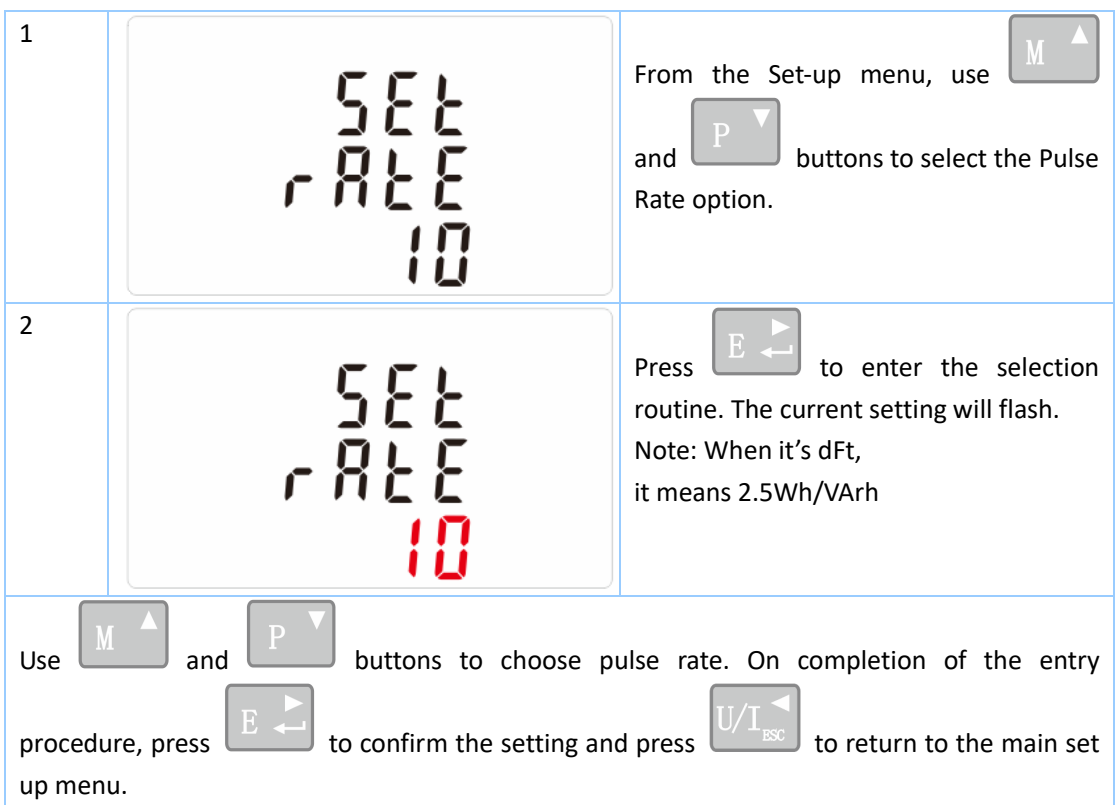

The energy monitored can be active or reactive and the pulse width can be selected as 200, 100(default) or 60ms.

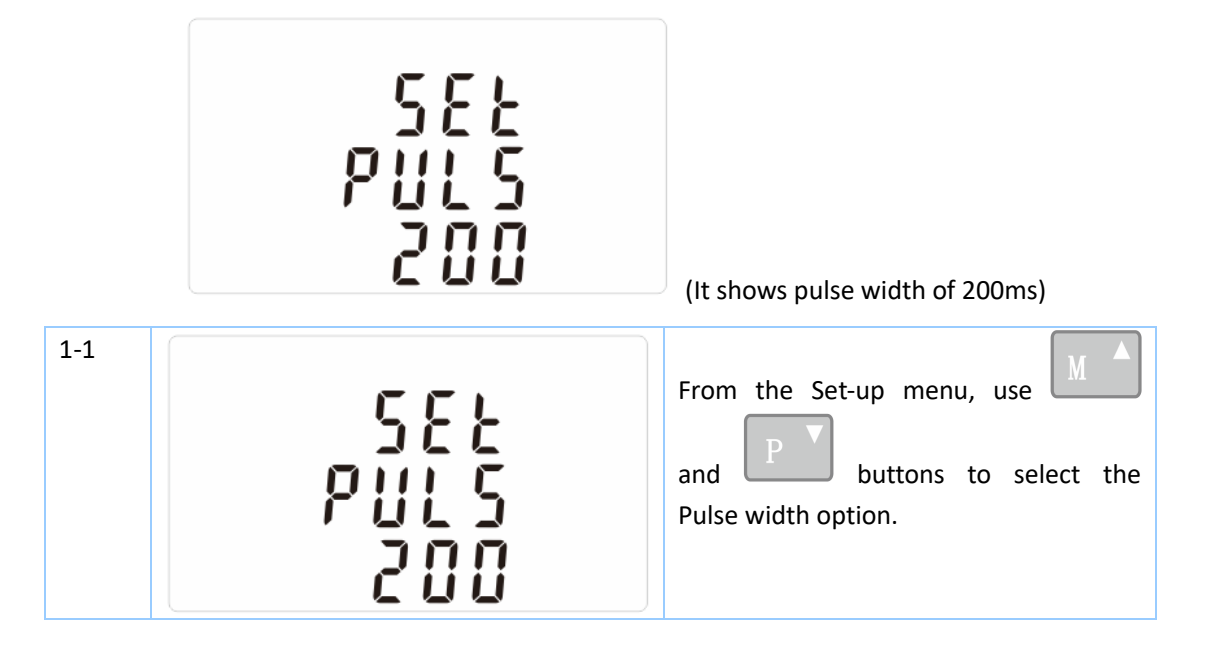

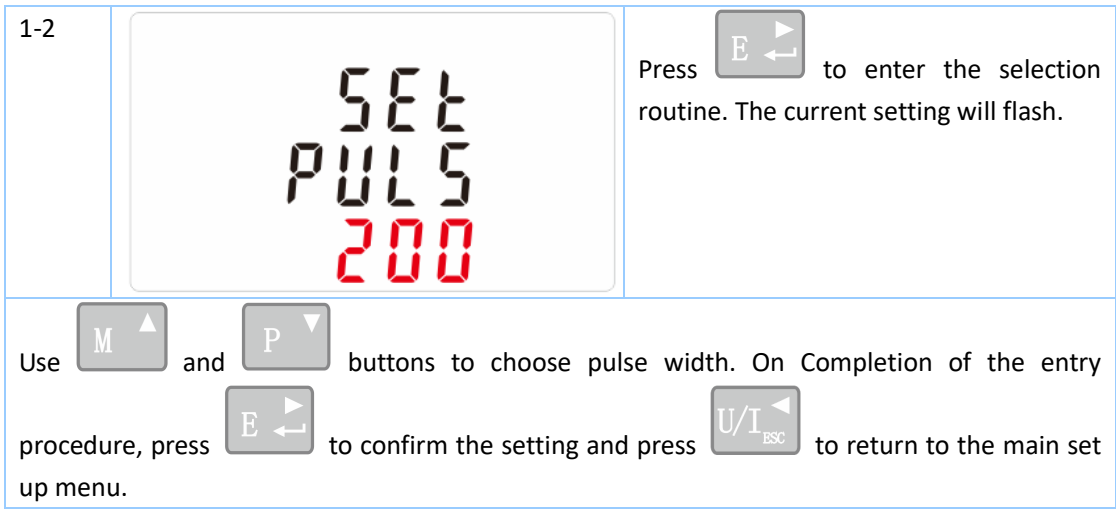

There is a RS485 port can be used for communication using Modbus RTU protocol. For Modbus RTU, parameters are selected from Front panel.

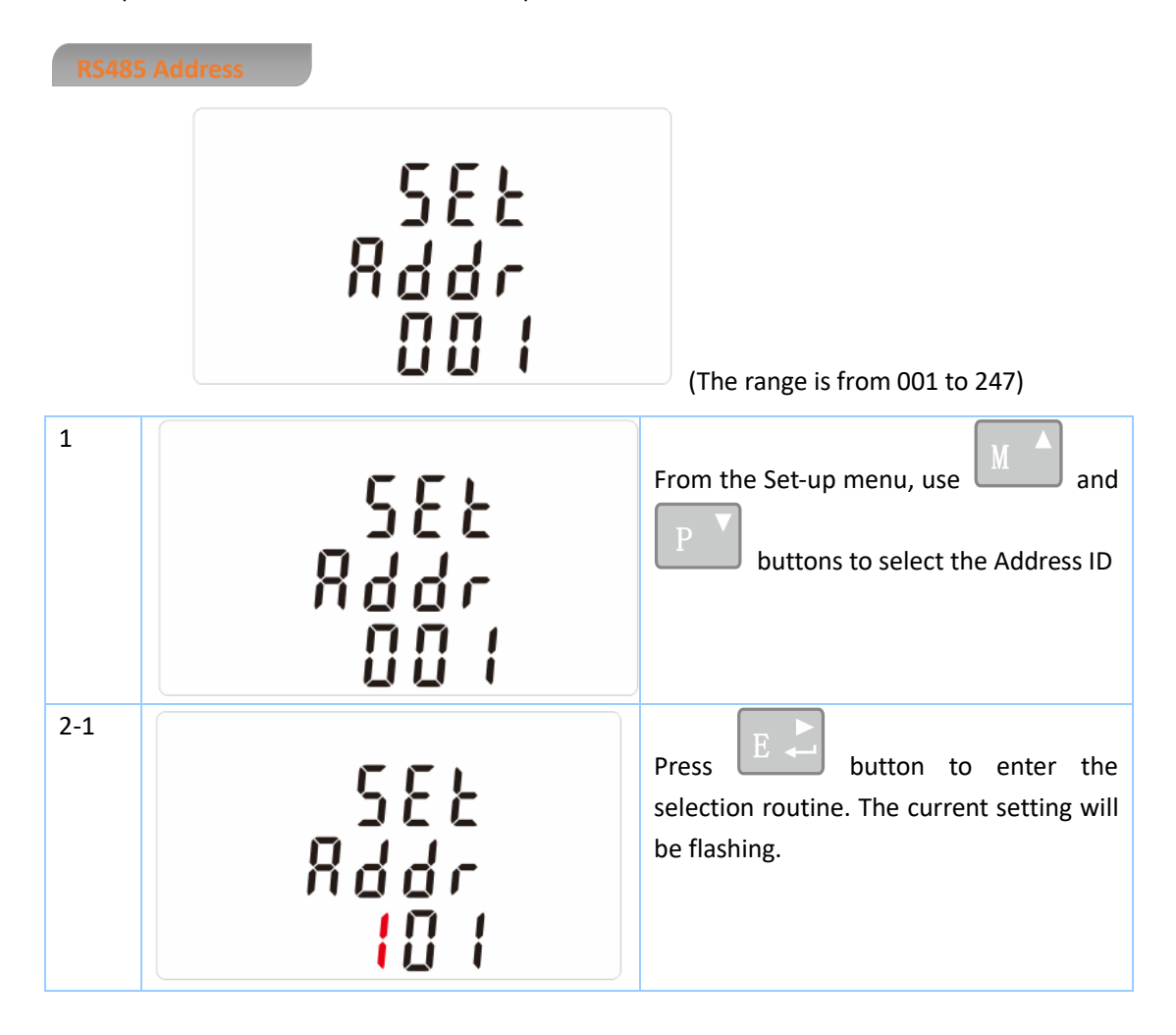

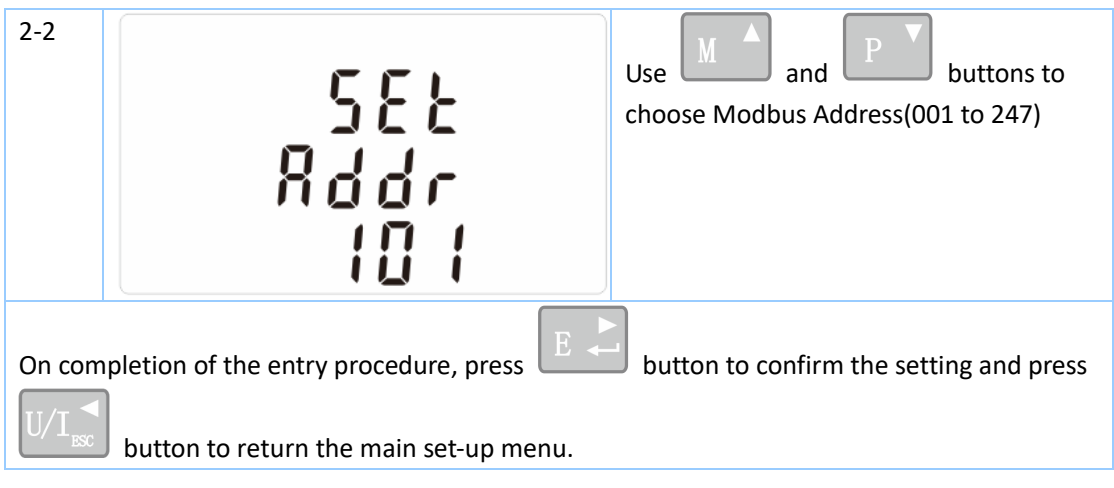

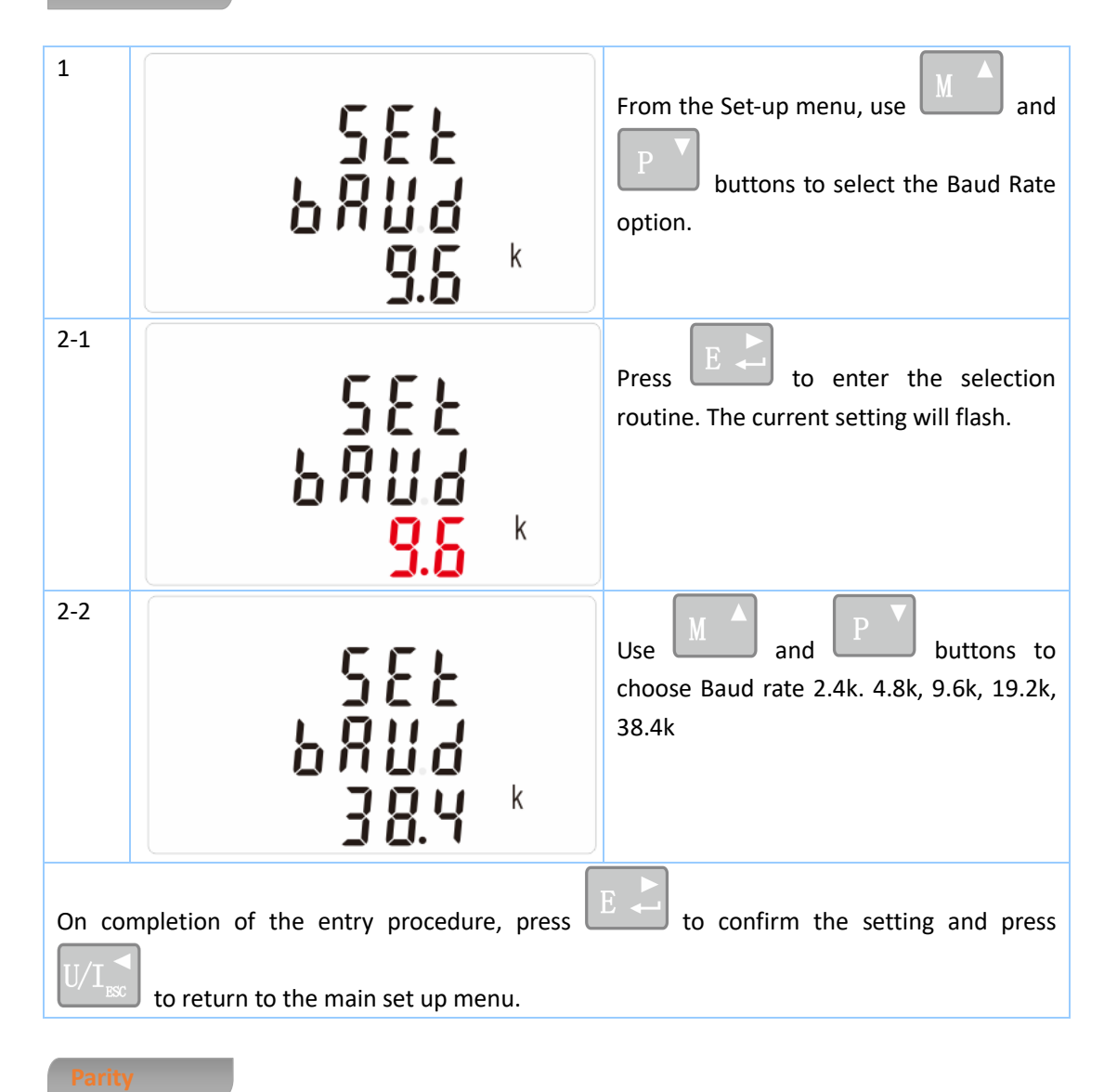

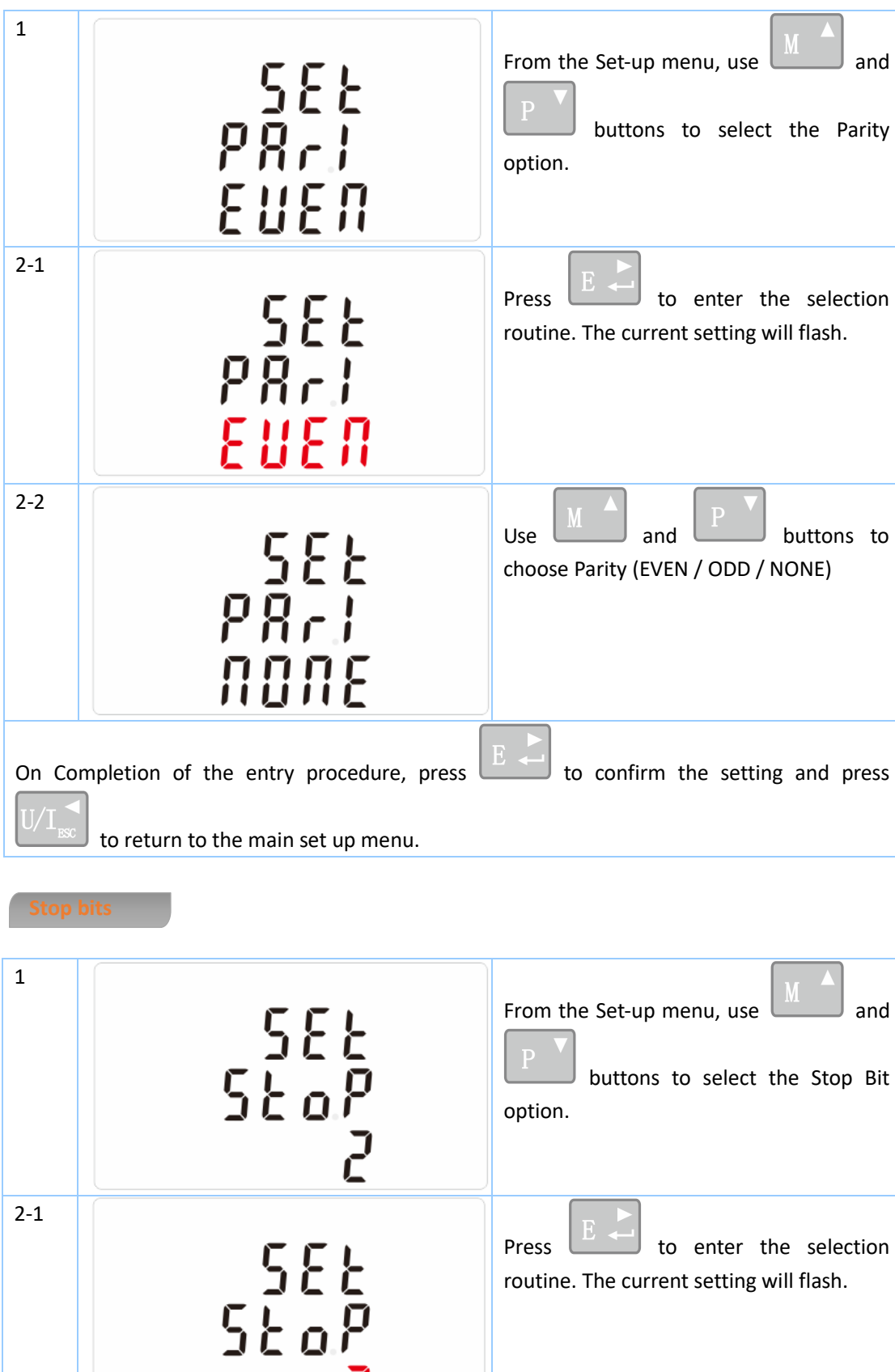

routine. The current setting will flash.

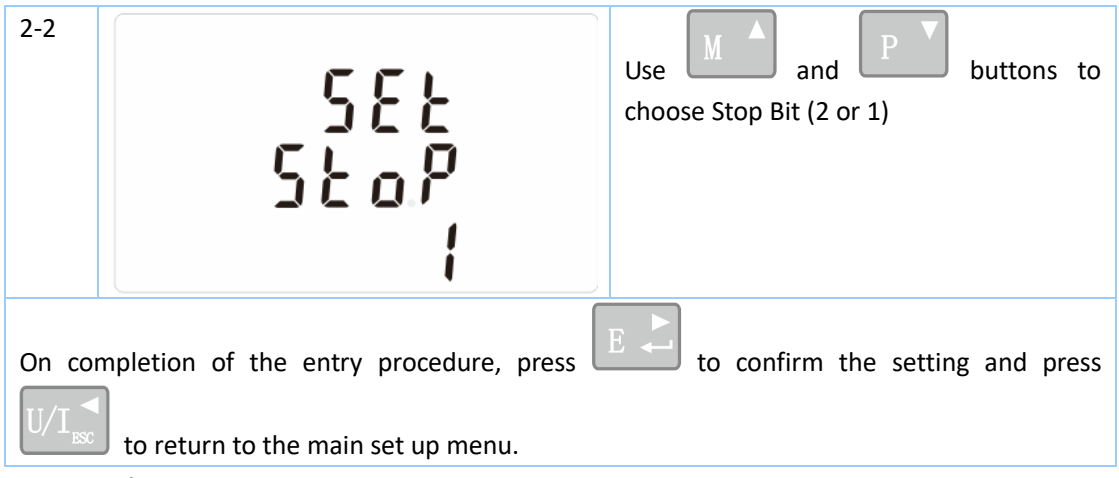

Note: Default is 1, and only when the parity is NONE that the stop bit can be changed to 2.

The unit can monitor and display the following parameters of a single phase two wire(1p2w), three phase three wire(3p3w) or four phase four wire(3p4w) supply.

Phase to neutral voltages 100 to 289V a.c. (not for 3p3w supplies) Voltages between phases 173 to 500V a.c. (3p supplies only) Basic current (Ib): 10A Max current : 100A Min. Current: 5% of Ib Starting current: 0.4% of Ib Percentage total voltage harmonic distortion (THD%) for each phase to N ( not for 3p3w supplies) Percentage voltage THD% between phases (three phase supplies only) Current THD% for each phase

- Imported active energy 0 to 999999.99 kWh
- Exported active energy 0 to 999999.99 kWh
- Imported reactive energy 0 to 999999.99 kVArh
- Exported reactive energy 0 to 999999.99 kVArh
- Total active energy 0 to 999999.99 kWh
- Total reactive energy 0 to 999999.99 kVArh

Voltage inputs through 4-way fixed connector with 25mm² stranded wire capacity. single phase two wire(1p2w), three phase three wire(3p3w) or four phase four wire(3p4w) unbalanced. Line frequency measured from L1 voltage or L3 voltage.

- Active energy (Wh) Class 1 IEC 62053-21
- Reactive energy (VARh)  $±1\%$  of range maximum
- Temperature co-efficient Voltage and current = 0.013%/°C typical
- 

- 
- 
- Active energy = 0·018%/°C, typical
- Response time to step input 1s, typical, to >99% of final reading, at 50 Hz.

Three interfaces are provided:

- an RS485 communication channel that can be programmed for Modbus RTU protocol
- an Pulse output(Pulse 1) indicating real-time measured energy.(configurable)
- an Pulse output(Pulse 2) 400imp/kWh

The Modbus configuration (Baud rate etc.) and the pulse output assignments (kW/kVArh, import/export etc.) are configured through the Set-up screens.

The unit provides two pulse outputs. Both pulse outputs are passive type.

Pulse output 1 is configurable. The pulse output can be set to generate pulses to represent total / import/export kWh or kVarh.

The pulse constant can be set to generate 1 pulse per:

 $dFt = 2.5 Wh/VArh$  $0.01 = 10$  Wh/VArh 0.1 = 100 Wh/VArh  $1 = 1$  kWh/kVArh 10 = 10 kWh/kVArh

100 = 100 kWh/kVArh

Pulse width: 200/100/60ms

Pulse output 2 is non-configurable. It is fixed up with active kWh. The constant is 400imp/kWh.

For Modbus RTU, the following RS485 communication parameters can be configured from the Set-up menu:

**Baud rate** 2400, 4800, 9600, 19200, 38400

**Parity** none (default)/odd/even

**Stop bits** 1 or 2

**RS485 network address** *nnn* – 3-digit number, 001 to 247

**Modbus™ Word order** Hi/Lo byte order is set automatically to normal or reverse. It cannot be configured from the set-up menu.

Influence Quantities are variables that affect measurement errors to a minor degree. Accuracy is verified under nominal value (within the specified tolerance) of these conditions.

- Ambient temperature 23°C ±2°C
- Input frequency 50Hz ±2%

Address: No.1369 Chengnan Road, Jiaxing, Zhejiang, 314001, China. Tel: 0086-573-83698881/83698882 Fax: 0086-573-83698883 Web: [www.eastron.com.cn](http://www.eastron.com.cn/) - 14 -

- 
- Magnetic field of external origin Terrestrial flux

Input waveform Sinusoidal (distortion factor < 0·005)

- Operating temperature -25°C to +55°C\*
- Storage temperature -40°C to +70°C\*
- Relative humidity **CENET CONTER 18 NO TO SO 10 SO 10 90%**, non-condensing
- 
- Warm up time 10s
- 

- 
- 
- Altitude Up to 2000m
	-
- Vibration 10Hz to 50Hz, IEC 60068-2-6, 2g

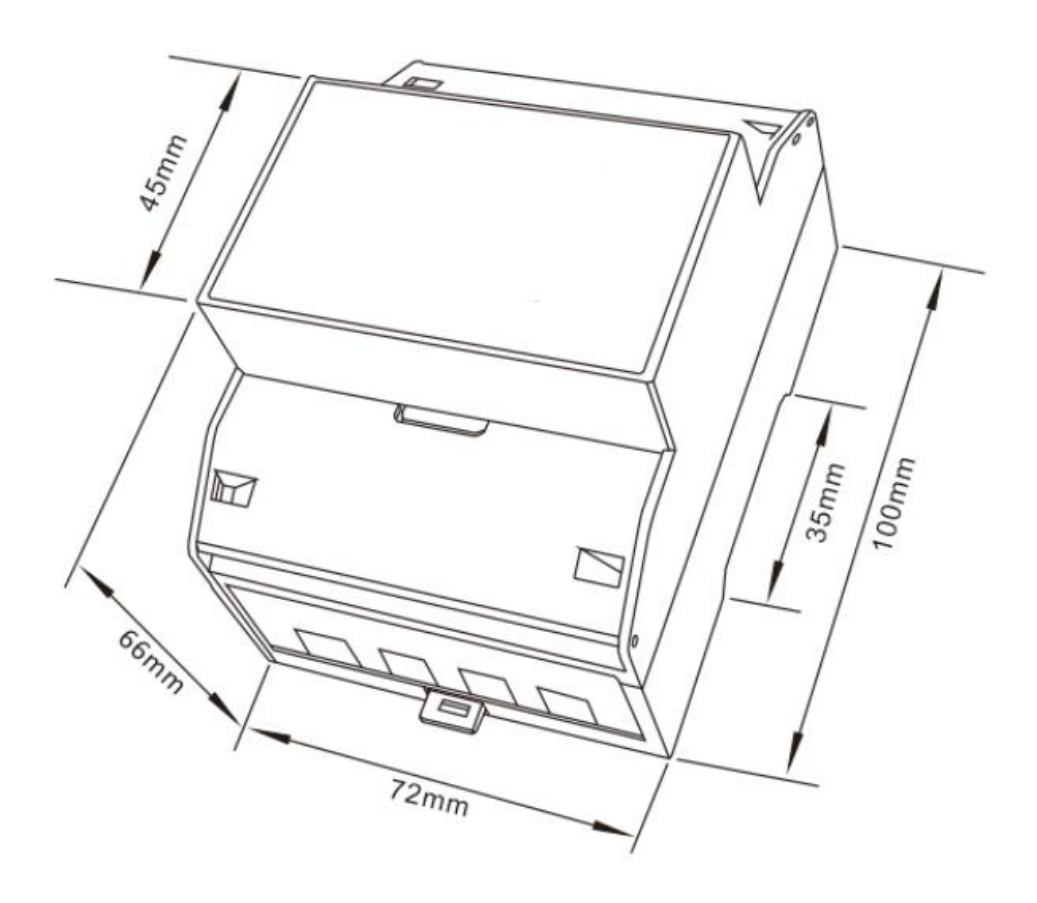

**Three Phase Three Wires:** 

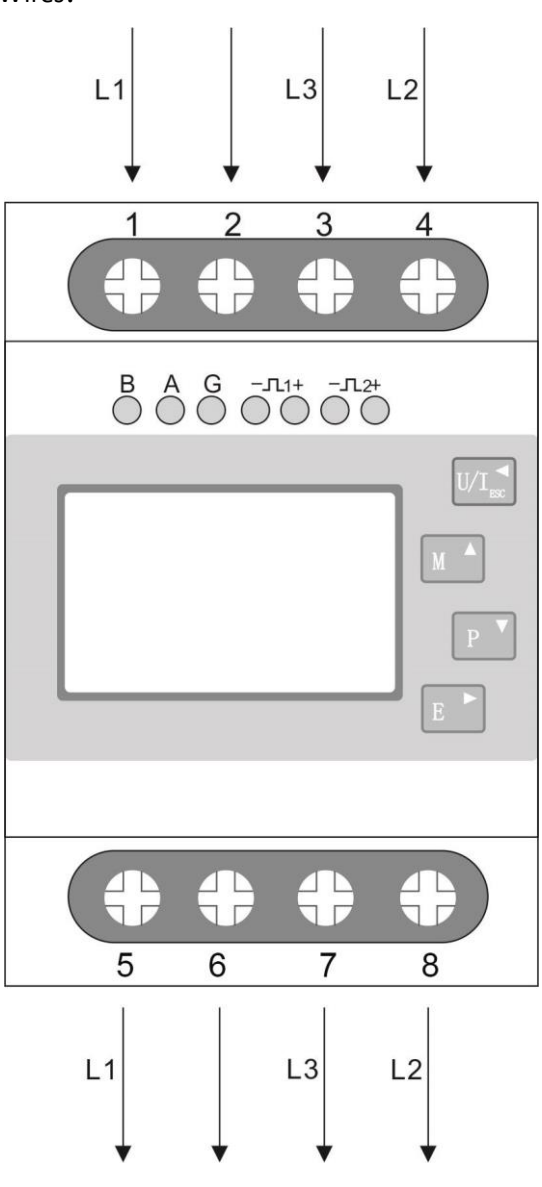

**•** Three Phase Four Wires:

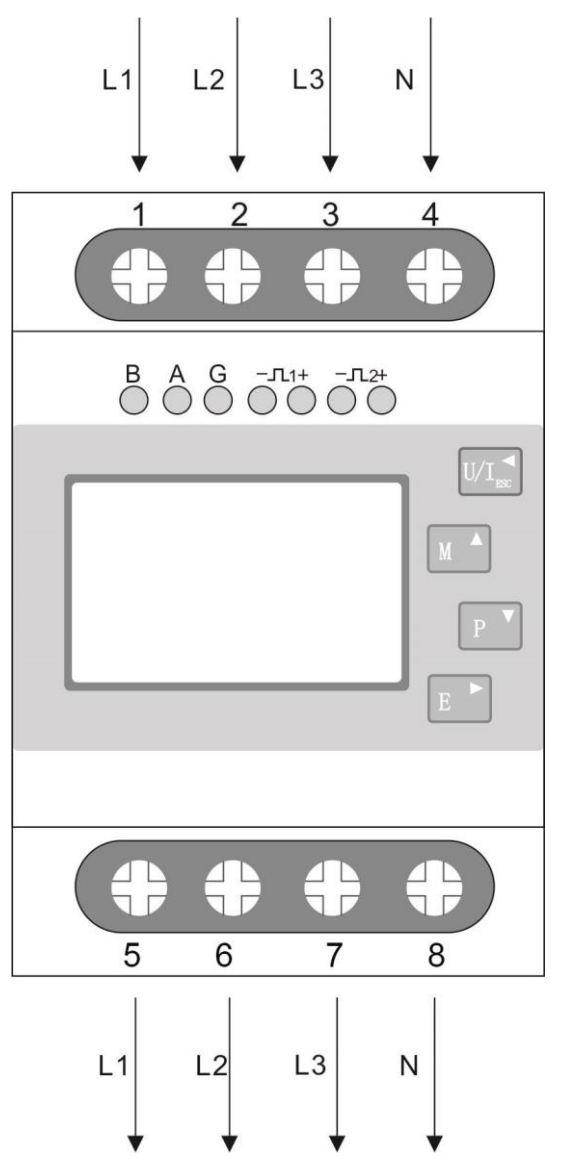

**Single Phase two Wires:** 

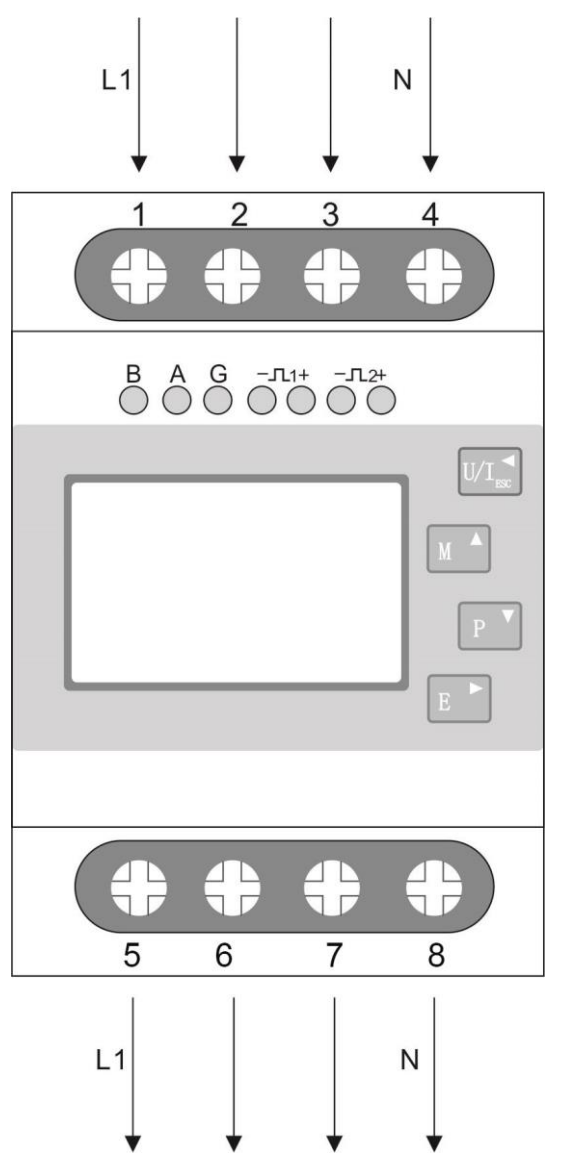

- 18 -